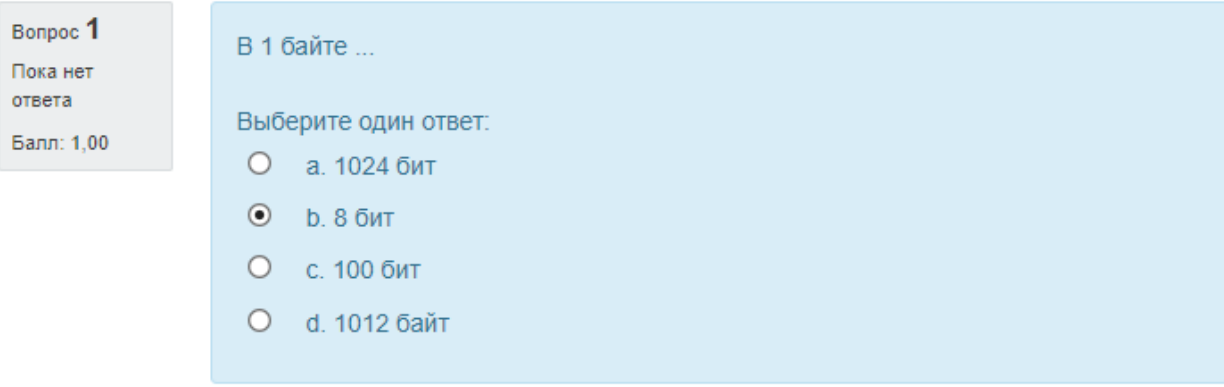

Вопрос 2 Пока нет ответа Валл: 1.00

В <sup>1</sup> килобайте

Выберите один ответ:

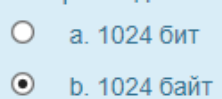

- 
- О 1012 байт
- О ч.100байт

Вопрос 3 ответ 'сохранен Валл: 1.00

ДОСТОВЕРНОСТЬ-это свойство информации, характеризующее

Выберите один ответ:

- О <sup>а</sup> представление сведений пользователю <sup>в</sup> удобной для восприятия форме
- <sup>О</sup> способность информации содержать все необходимые <sup>и</sup> достаточные сведениядля принятия правильного решения
- © <sup>с</sup> адекватность(степень соответствия) информации отражаемому процессу 'или объекту

О <sup>&</sup>lt; степень удовлетворения нужд конкретной управляющей системы сотрудника, учреждения

Bonpoc<sub>4</sub> Пока нет

ответа Балл: 1.00 ДОСТУПНОСТЬ - это свойство информации, характеризующее...

Выберите один ответ:

- а. представление сведений пользователю в удобной для восприятия форме
- О **b.** способность информации содержать все необходимые и достаточные сведения для принятия правильного решения
- О с. степень удовлетворения нужд конкретной управляющей системы сотрудника, учреждения
- О d. своевременность ее поступления пользователю, т.е. в кратчайшие сроки (секунды, минуты, часы)

Bonpoc<sub>5</sub> Пока нет ответа Балл: 1.00

Единицы измерения информации в вычислительной технике:

Выберите один ответ:

- О а. Мб. Гб. Ват, Бит
- b. Байт. Бит. Мб. Гб
- О с. Нит, Мб, Гб, Бит
- O d. Бит, Бод, Мб, Гб

Bonpoc<sub>6</sub> Пока нет ответа Балл: 1.00

Если при нажатии клавиши "Num lock" загорается индикатор "Num lock", то...

Выберите один ответ:

- О а. малое поле работает в режиме управления курсором
- $\circ$ **b.** не исправен компьютер
- $\circ$ с. малое цифровое поле исправно
- $\odot$ d. малое цифровое поле работает в режиме ввода цифровой информации

Bonpoc 7 Пока нет **OTRATA** Балл: 1,00

К внешним запоминающим устройствам (ВЗУ) относятся:

- а. Накопители на гибких и жестких магнитных дисках
- О b. Принтер
- О с. Графопостроитель
- O d. Сканер

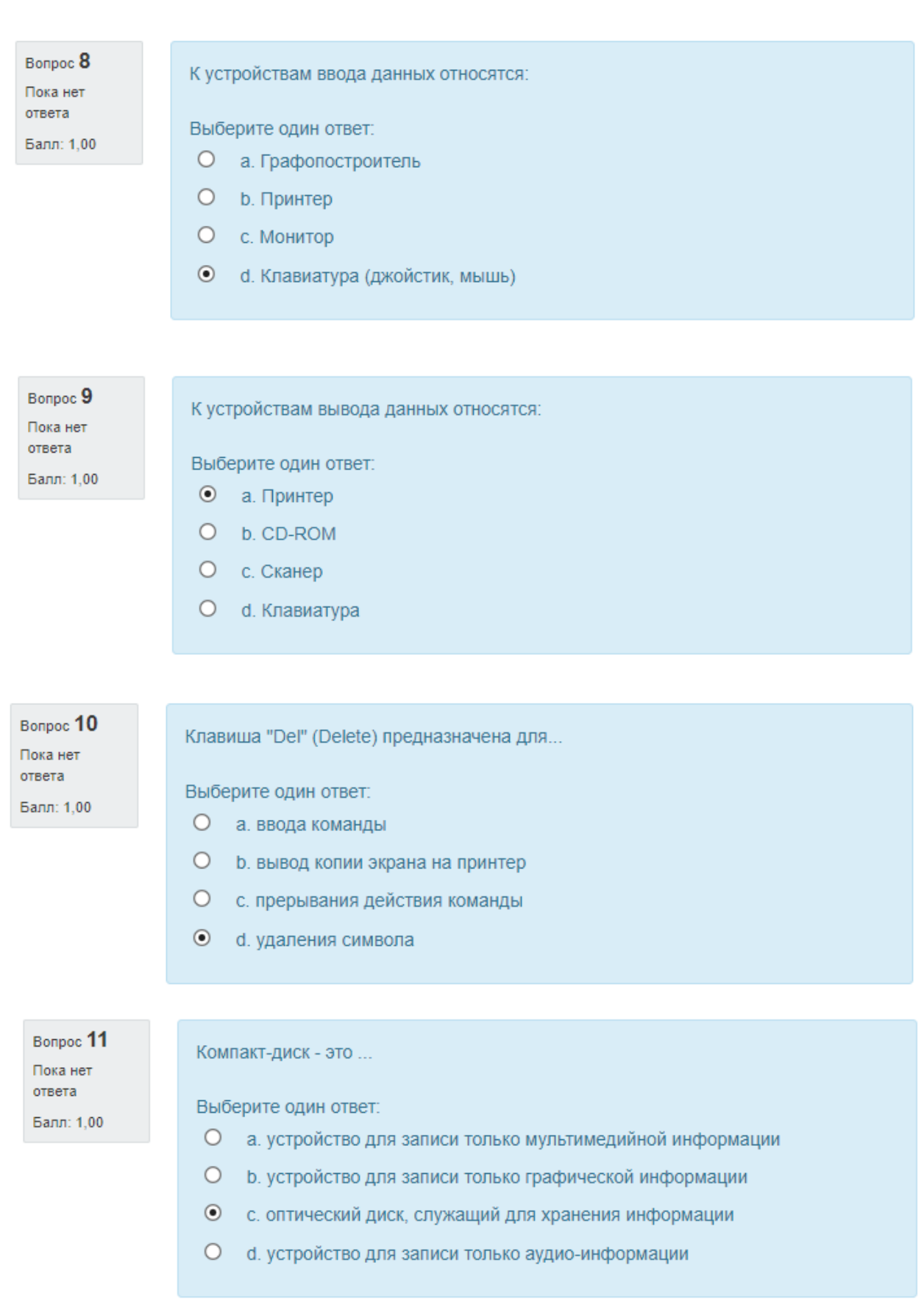

# Bonpoc<sub>12</sub> Пока нет ответа

Балл: 1,00

НОВИЗНА - это свойство информации, характеризующее ...

Выберите один ответ:

- О а. адекватность (степень соответствия) информации отражаемому процессу или объекту
- О **b.** способность информации содержать все необходимые и достаточные сведения для принятия правильного решения
- О с. степень удовлетворения нужд конкретной управляющей системы сотрудника, учреждения
- ⊙ d. своевременность ее поступления пользователю, т.е. в кратчайшие сроки (секунды, минуты, часы)

Bonpoc<sub>13</sub> Пока нет ответа Балл: 1,00

ПОЛЕЗНОСТЬ - это свойство информации, характеризующее ...

Выберите один ответ:

- О а. своевременность ее поступления пользователю, т.е. в кратчайшие сроки (секунды, минуты, часы)
- О **b.** способность информации содержать все необходимые и достаточные сведения для принятия правильного решения
- с. степень удовлетворения нужд конкретной управляющей системы сотрудника, учреждения
- О d. адекватность (степень соответствия) информации отражаемому процессу или объекту

Bonpoc 14 Пока нет **OTRATA** Балл: 1,00

ПОЛНОТА - это свойство информации, характеризующее...

- О а. степень удовлетворения нужд конкретной управляющей системы сотрудника, учреждения
- b. способность информации содержать все необходимые и достаточные сведения для принятия правильного решения
- О с. своевременность ее поступления пользователю, т.е. в кратчайшие сроки (секунды, минуты, часы)
- О d. адекватность (степень соответствия) информации отражаемому процессу или объекту

Вопрос 15. При выключении питания ПК информация стирается в ... Пока нет ответа Выберите один ответ: Балл: 1,00 О а. устройстве управления © оперативном запоминающем устройстве О с. внешнем запоминающем устройстве О d. постоянном запоминающем устройстве 'Вопрос 16) При попытке печатать текст компьютер печатает только заглавными буквами, хотя Пока нет клавиша SHIFT (РЕГИСТР) не нажата. Это означает, что ... ответа Балл: 1.00) Выберите один ответ © <sup>а</sup> была нажата клавиша САРЗ ГОСК(Верхний регистр) ь. компьютер заражен вирусом

- с. не исправен монитор ооо
- а. не исправен компьютер

Вопрос 17 Пока нет ответа Балл: 1,00

Процессор включает в себя ...

Выберите один ответ

- О <sup>а</sup> оперативное запоминающее устройство
- © устройство управленияи арифметическо-логическое устройство.
- О свнешнее запоминающее устройство
- О алпостоянное запоминающее устройство

'Вопрос 18. Пока нет ответа Валл: 1.00

ЦЕННОСТЬ-это совокупность свойств информации:

- О <sup>а</sup> Новизна, Доступность, Достоверность, Актуальность,
- . Полезность, Полнота, Достоверность, Новизна
- с. Достоверность, Полнота, Интересность, Значимость
- ооо 9. Полнота, Доступность, Важность,

# Bonpoc 19

Пока нет ответа Балл: 1,00

# ЭВМ - это... (выберите правильное определение)

- О а. пластина, выполненная из диэлектрического материала, на которой должны быть размещены: микропроцессор, модуль BIOS, модули оперативной памяти
- О b. исполнение предписаний (правил) с целью решения поставленной задачи
- с. совокупность технических средств и устройств, а также программных продуктов, предназначенных для выполнения логических, арифметических и аналитических задач
- О d. кассета с магнитной лентой, предназначенная для резервного копирования информации при сбоях и заражении вирусами

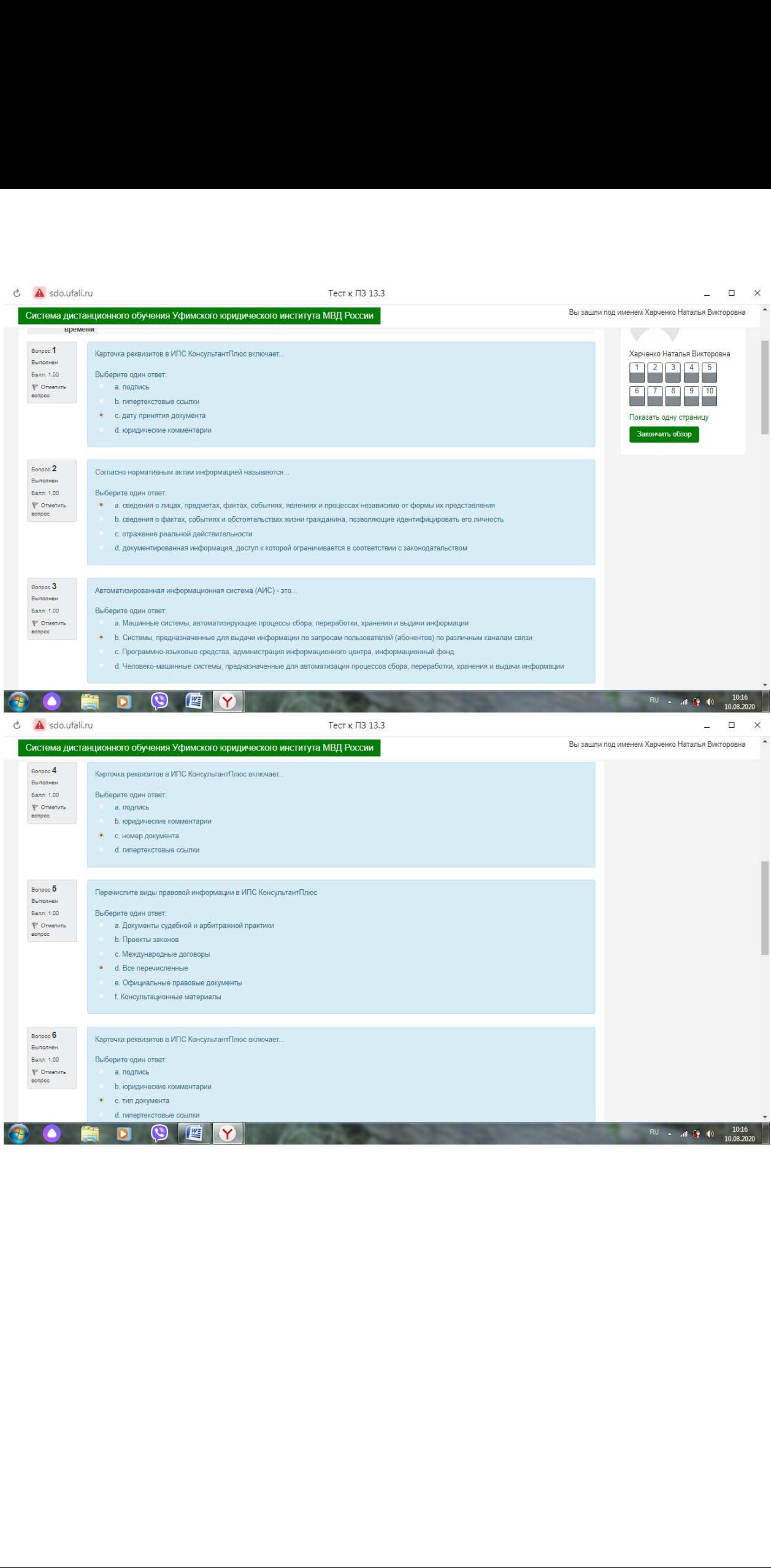

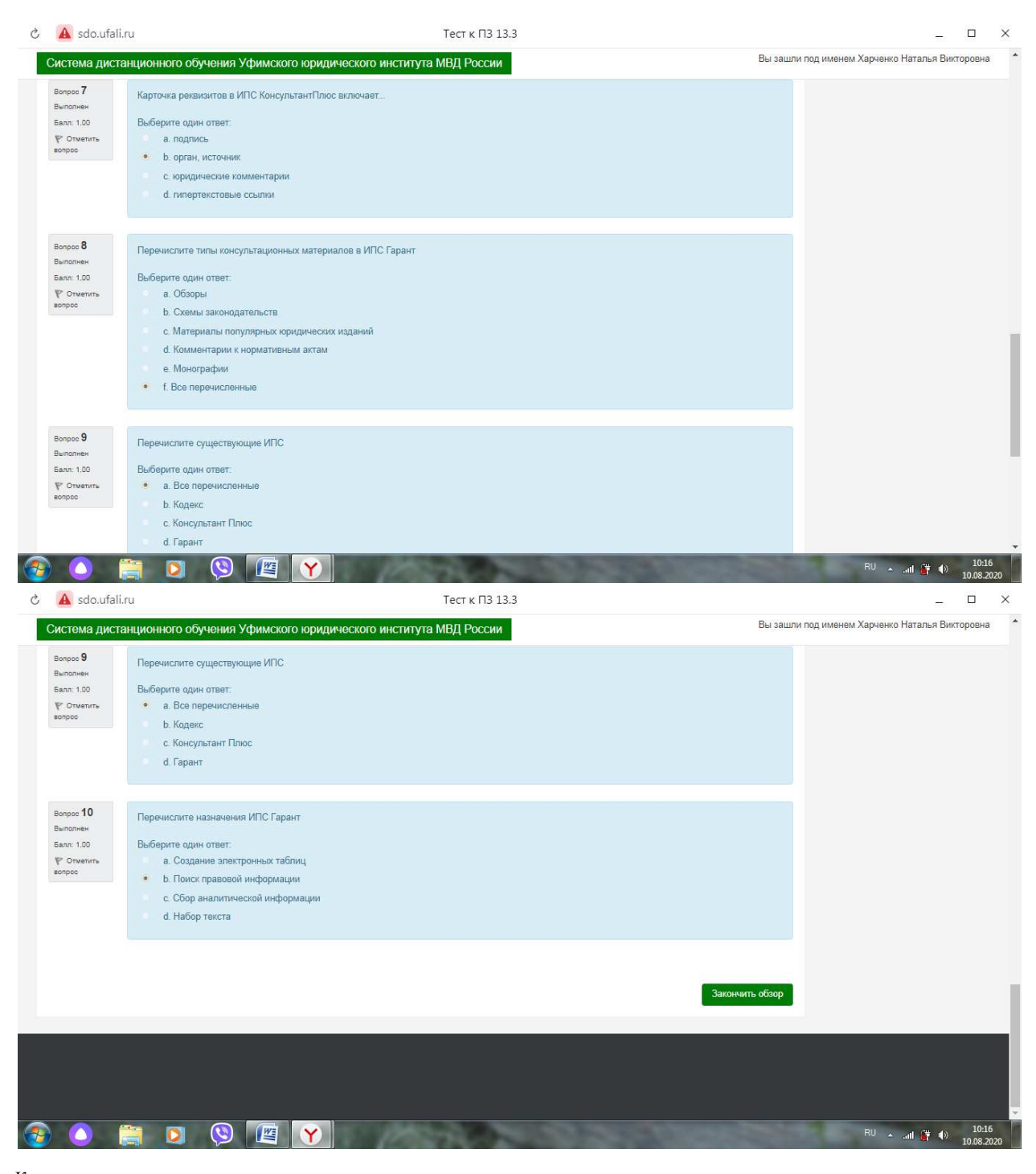

Контрольные вопросы:

1. Какие клавиши используются для ввода заглавных букв и других символов, располагающихся на верхнем регистре клавиатуры? Shift, Caps Lock.

2. Какая клавиша служит для фиксации режима заглавных букв?

Caps Lock

3. Какая клавиша используется для перевода строки при окончании абзаца?

Enter

4. Какая клавиша удаляет символ, находящийся слева от курсора?

Backspace

5. Какая клавиша используется для удаления символа, находящегося справа от курсора.

Delete

6. Какие клавиши используются для перемещения курсора на одну позицию в соответствующую сторону?

Стрелки влево/вправо

7. Какая клавиша используется для перемещения курсора в конец текущей строки?

End

8. Какая клавиша используется для перемещения курсора в начало текущей строки?

Home

9. Какие клавиши используется для перемещения курсора на одну страницу вниз?

Page Down

10. Какие клавиши используется для перемещения курсора на одну страницу вверх?

Page Up

11. Какая клавиша используется для отмены какого-либо действия, выхода из режима программы и т.д.

Esc

12. Часть текста, имеющая законченный логический смысл и начинающаяся с красной строки (отступ)и заканчивающаяся невидимым символом перехода на следующую строку.

Абзац

13. Что такое абзац?

Часть текста между двумя отступами. Помимо этого, абзацем называют отступ вправо, который находится в начале строки. Это так называемая красная строка.

14. Перечислите виды выравнивания абзаца.

По ширине, по левому/правому краю, по центру

15. Элементарные неделимые объекты (знаки, шрифты) документа, из которых состоят слова того или иного языка.

Символы

16. Что такое символы текста?

Элементарные неделимые объекты (знаки, шрифты) документа, из которых состоят слова того или иного языка.

17. Неразделимая последовательность символов, отделяемая от других пробелами, дефисами, знаками препинания или табуляции. Слово

18. Что такое слово?

Неразделимая последовательность символов, отделяемая от других пробелами, дефисами, знаками препинания или табуляции. 19. Группа слов, заканчивающаяся замыкающим символом (точкой, восклицательным или вопросительным знаком) и несущая некоторый смысл.

Предложение

20. Что такое предложение?

Группа слов, заканчивающаяся замыкающим символом (точкой, восклицательным или вопросительным знаком) и несущая некоторый смысл.

21. Расстояния между абзацами, то есть интервалы перед и после абзаца, величина отступа первой строки, отступы слева, справа и др. Параметры абзацев

22. Что такое параметры абзацев?

Расстояния между абзацами, то есть интервалы перед и после абзаца, величина отступа первой строки, отступы слева, справа и др. 23. Все слова и символы, расположенные в одной строке экрана между абзацными отступами слева и справа.

Строка

24. Что такое строка?

Все слова и символы, расположенные в одной строке экрана между абзацными отступами слева и справа.

25. Блок символов из нескольких строк, расположенных друг под другом.

Колонка

26. Что такое колонка?

Блок символов из нескольких строк, расположенных друг под другом.

27. Часть документа из ряда строк, число которых задается форматом страницы, заключенных между линиями разделения страниц. Страница

28. Что такое страница?

Часть документа из ряда строк, число которых задается форматом страницы, заключенных между линиями разделения страниц. 29. Необязательные надписи на верхнем и нижнем поле страницы.

колонтитулы

30. Что такое колонтитулы?

Необязательные надписи на верхнем и нижнем поле страницы.

31. Области вокруг текста страницы, отведенные под обрезку страницы или заполнение специальными надписями.

Поля документа

32. Что такое поля документа?

Области вокруг текста страницы, отведенные под обрезку страницы или заполнение специальными надписями.

33. Поля листа документа, ориентация и размер листа бумаги, источник бумаги для печати и другие.

Параметры страницы

34. Что такое параметры страницы?

Поля листа документа, ориентация и размер листа бумаги, источник бумаги для печати и другие.

35. Объекты, используемые в документе для пояснений, комментариев и ссылок на другие документы.

сноски

36. Что такое сноски?

Объекты, используемые в документе для пояснений, комментариев и ссылок на другие документы.

37. Типографская единица измерения размера шрифта, равная 0,317 мм.

пункт

38. Что такое пункт (пт)?

Типографская единица измерения размера шрифта, равная 0,317 мм.

39. Расположение отдельных фрагментов текста, рисунков и заголовков, вид абзацев и списков, тип шрифтов для них, обрамление и выделение (заливка) отдельных частей документа и т.д.

Стиль документа

40. Что такое стиль документа?

Расположение отдельных фрагментов текста, рисунков и заголовков, вид абзацев и списков, тип шрифтов для них, обрамление и выделение (заливка) отдельных частей документа и т.д.

41. Особый вид прикладных программ, обеспечивающих организацию данных в виде таблиц и их обработку на компьютере.

Электронные таблицы

42. Что такое Электронные таблицы?

Особый вид прикладных программ, обеспечивающих организацию данных в виде таблиц и их обработку на компьютере.

43. Совокупность Рабочих листов электронной таблицы, сохраняемых на диске в одном файле.

Рабочая книга

44. Что такое Рабочая книга?

Совокупность Рабочих листов электронной таблицы, сохраняемых на диске в одном файле.

45. Область электронной таблицы на пересечении столбца и строки.

ячейка

46. Что такое Ячейка?

Область электронной таблицы на пересечении столбца и строки.

#### **Задание 1 Пример иллюстрирует поиск справочной информации.**

### **Заголовок примера:**

Определите норму рабочего времени (в часах) на 2019 год в целом при 40-часовой рабочей неделе.

**Вариант решения:**

1. Искомая информация содержится в производственном календаре. Указанный календарь - один из справочных материалов системы «Консультант Плюс».

2. Нажмите кнопку «Справочная информация» панели инструментов и в разделе «Календари» щелкните по ссылке «Производственный календарь» или щелкните по ссылке «Производственный календарь» на стартовой странице.

3. В списке производственных календарей за разные годы откройте «Производственный календарь на 2018 год для пятидневной

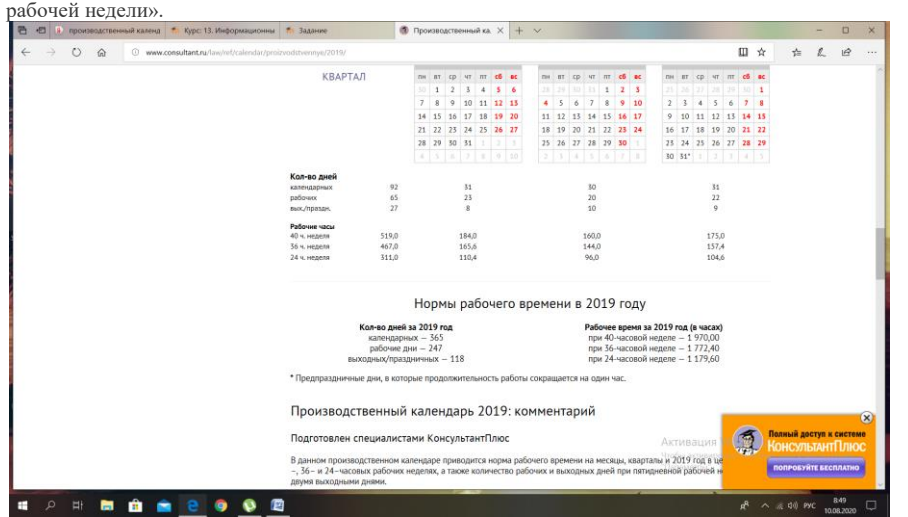

**Задание 2. В примере иллюстрируется использование «Путеводителя по судебной практике (ГК РФ)» и Быстрого поиска. Заголовок примера:**

Выясните, как в судебной практике решается вопрос, подлежит ли государственной регистрации договор аренды помещения, заключенный на неопределенный срок.

#### **Варианты решения:**

1. В строке Быстрого поиска задайте: РЕГИСТРАЦИЯ АРЕНДЫ ПОМЕЩЕНИЯ НЕОПРЕДЕЛЕННЫЙ СРОК и нажмите кнопку «Найти».

2. Откройте «Путеводитель по судебной практике. Аренда зданий и сооружений». Вы попадете на вывод 7.1 «Вывод из судебной практики: Договор аренды здания (сооружения) или нежилых помещений, заключенный (возобновленный) на неопределенный срок, не подлежит государственной регистрации». Вывод подтвержден выдержками из судебных решений, при необходимости можно перейти по ссылкам в их полные тексты.

#### **Комментарий:**

Пример ориентирован, в первую очередь, на использование профиля «Юрист».

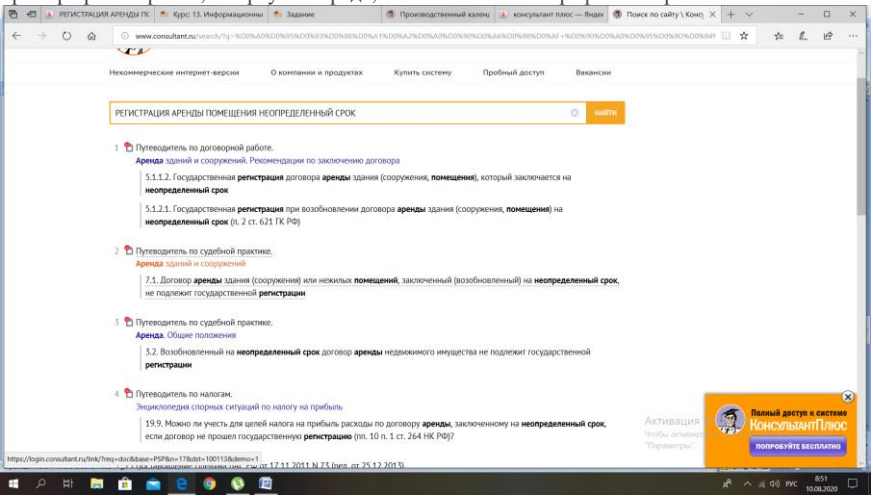

#### **Задание 3. В примере иллюстрируется Быстрый поиск и применение Словаря финансовых и юридических терминов. Заголовок примера:**

Найдите перечень органов, уполномоченных на проставление апостиля в Российской Федерации.

#### **Вариант решения:**

1. В строке Быстрого поиска задайте: АПОСТИЛЬ ПЕРЕЧЕНЬ ОРГАНОВ. Нажмите кнопку «Найти».

2. Откройте Постановление Правительства РФ от 30.05.2016 № 479 «О компетентных органах, уполномоченных на проставление апостиля в Российской Федерации». Вы попадете в Приложение к постановлению Правительства РФ, содержащее нужный перечень органов.

3. Прежде чем с ним ознакомиться, выясните, что означает термин «апостиль». Для этого воспользуйтесь словарем финансовых и юридических терминов. Выделите данный термин и нажмите кнопку «Словарь терминов» панели инструментов. В левой части окна словаря появится нужный термин, в правой части окна - его определение.

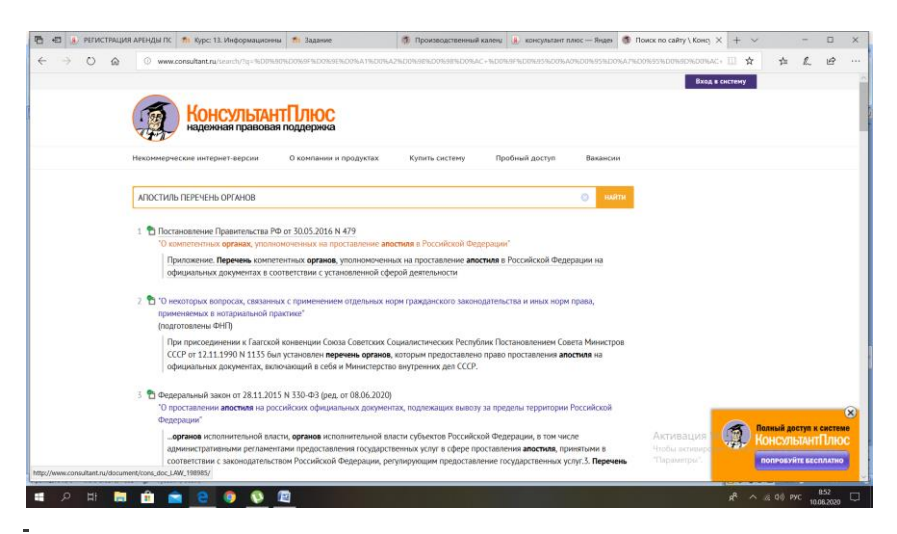

**Задание 4. В примере иллюстрируется поиск материалов прессы и книг и уточнение списка или поиск с использованием полей «Источник публикации» и «Название документа».**

#### **Заголовок примера:**

Найдите статью «Новый ГОСТ по оформлению документов», опубликованную в журнале «Кадровая служба и управление персоналом предприятия» в 2017 г.

#### **Варианты решения:**

1-й вариант. Воспользуйтесь поиском материалов прессы.

1. Нажмите кнопку «Пресса и книги» панели инструментов. В строке поиска наберите: КАДРОВАЯ СЛУЖБА 2017 и щелкните по соответствующей ссылке в списке найденных.

2. Уточните полученный список статей информационного банка «Бухгалтерская пресса и книги». Для этого воспользуйтесь опцией «Уточнить по реквизитам» и в выпадающем списке выберите для поиска поле «Название документа», введите: НОВЫЙ ГОСТ ОФОРМЛЕНИЕ ДОКУМЕНТОВ и нажмите кнопку «Найти».

3. Откройте статью Котковой Е. «Новый ГОСТ по оформлению документов» («Кадровая служба и управление персоналом предприятия», 2017, № 8).

2-й вариант. Используйте Карточку поиска раздела «Финансовые и кадровые консультации».

1. Откройте Карточку поиска раздела «Финансовые и кадровые консультации».

2. В поле «Источник публикации» введите: КАДРОВАЯ СЛУЖБА 2017, выберите нужное значение и нажмите кнопку «ОК».

3. В поле «Название документа» задайте: НОВЫЙ ГОСТ ОФОРМЛЕНИЕ ДОКУМЕНТОВ и нажмите кнопку «Найти».

4. Постройте список документов (F9).

5. Откройте статью Котковой Е. «Новый ГОСТ по оформлению документов» («Кадровая служба и управление персоналом предприятия», 2017, № 8).

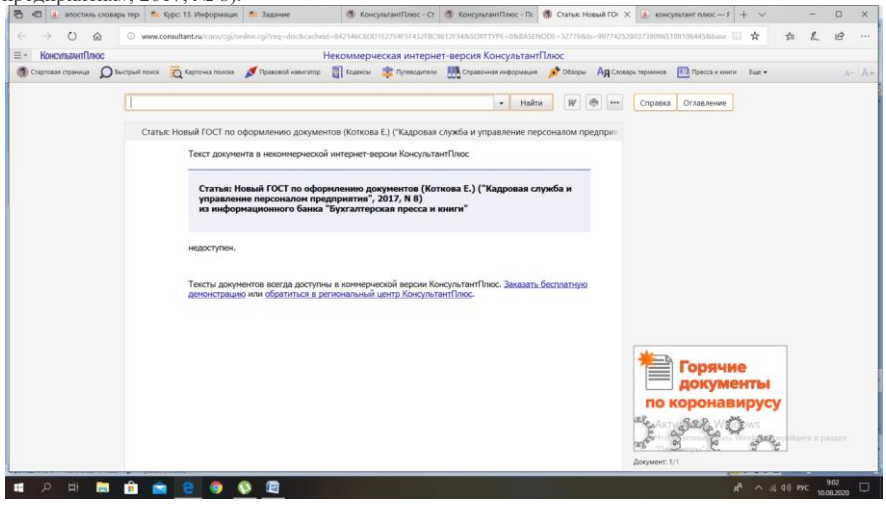

## **Задание 5. В примере иллюстрируется поиск с использованием полей «Текст документа» и «Дата».**

# **Заголовок примера:**

Найдите документ, принятый в ноябре 2017 г., которым устанавливаются размеры пособий по безработице на 2018 г. **Вариант решения:**

- 1. Откройте Карточку поиска раздела «Законодательство».
- 2. В поле «Текст документа» введите: РАЗМЕР ПОСОБИЯ ПО БЕЗРАБОТИЦЕ.
- 3. В поле «Дата» задайте: С 01.11.2017 ПО 30.11.2017.
- 4. Постройте список документов (F9).

5. Откройте Постановление Правительства РФ от 24.11.2017 № 1423 «О размерах минимальной и максимальной величин пособия по безработице на 2018 год» и изучите его.

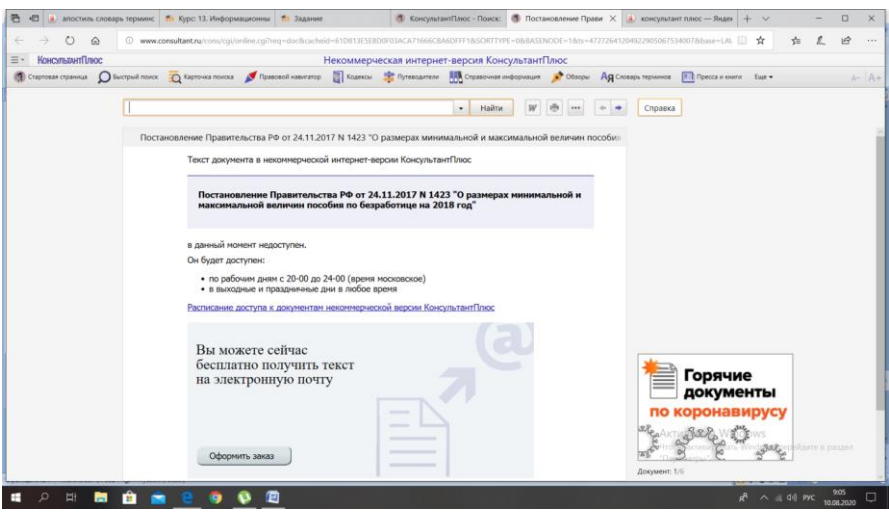

### **Задание 6. В примере иллюстрируется применение Быстрого поиска.**

#### **Заголовок примера:**

Выясните, как отразить в учете казенного учреждения приобретение и выдачу трудовой книжки работнику, впервые заключившему трудовой договор.

#### **Вариант решения:**

1. В строке Быстрого поиска профиля «Бухгалтерия и кадры бюджетной организации» задайте: КАЗЕННОЕ УЧРЕЖДЕНИЕ ТРУДОВАЯ КНИЖКА и нажмите кнопку «Найти».

2. Выберите документ «Корреспонденция счетов: Казенным учреждением приобретены бланки трудовых книжек. Один бланк трудовой книжки за плату (в размере расходов на его приобретение) выдан работнику, впервые заключившему трудовой договор. Как отразить указанные операции в учете? Казенное учреждение является администратором доходов бюджета...» (Консультация эксперта, 2017). 3. В консультации на конкретном числовом примере со ссылками на нормативные акты разъясняется:

- изготовление бланков трудовой книжки осуществляется Объединением «ГОЗНАК» Минфина РФ;

- при заключении трудового договора впервые трудовая книжка оформляется работодателем, при этом с работника взимается плата в размере расходов на ее приобретение;

- по какому виду расходов и КОСГУ отражаются расходы на приобретение бланков трудовых книжек;

- какие налоговые последствия указанных операций возникают у казенного учреждения в части НДС и налога на прибыль. Завершается консультация таблицей бухгалтерских проводок. В таблице указана корреспонденция счетов по хозяйственным операциям, рассмотренным в консультации. В ней также указаны первичные учетные документы, на основании которых осуществляются записи в бухгалтерском учете.

#### **Комментарий:**

Пример ориентирован, в первую очередь, на использование профиля «Бухгалтерия и кадры бюджетной организации».西田  $\circledast$  Поиск по сайту \ Конс  $\circledast$  КонсультантПлюс - Пс  $\circledast$  Корреспонденции  $\times$   $\circledast$  консуль  $+ 3 - const$ 

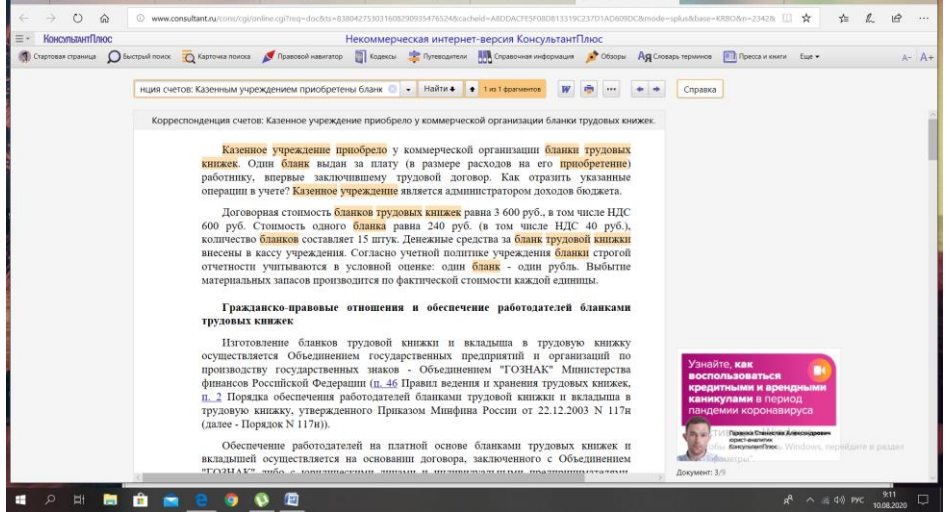

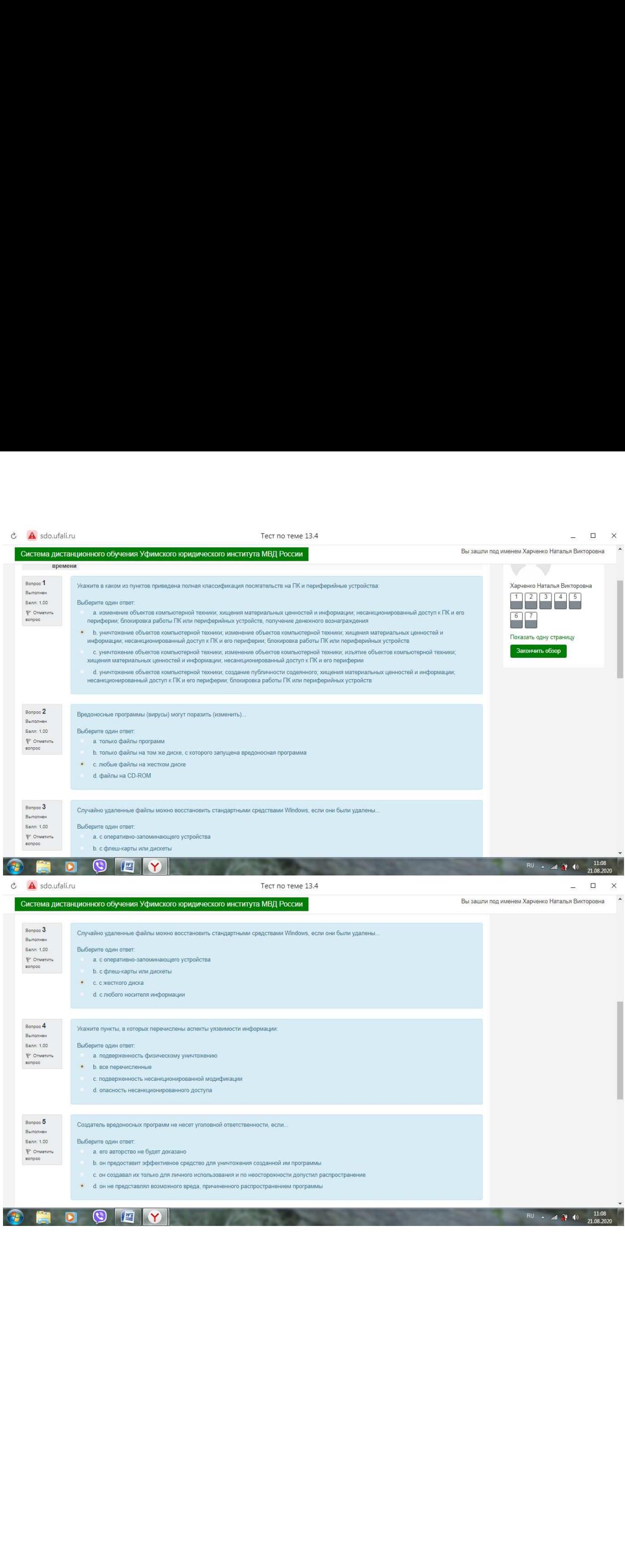

### $\ddot{c}$  **A** sdo.ufali.ru  $\Box$   $\Box$   $\times$ Tect no teme 13.4 -<br>Вы зашли под именем Харченко Наталья Викторовна Система дистанционного обучения Уфимского юридического института МВД России  $\begin{array}{l} \text{Bompoc}\ \textbf{\large 6}\\ \text{Bomommen} \\\\ \text{Bann:}\ 1.00 \end{array}$ .<br>Укажите, в каком из пунктов перечислены все виды ущербов, наносимых компьютерными преступлениями Выберите один ответ.  $\begin{minipage}{.4\linewidth} \begin{tabular}{l} \hline \textbf{P} & \textbf{O} & \textbf{P} & \textbf{P} & \textbf{P} \\ \textbf{P} & \textbf{P} & \textbf{P} & \textbf{P} & \textbf{P} \\ \textbf{P} & \textbf{P} & \textbf{P} & \textbf{P} & \textbf{P} \\ \textbf{P} & \textbf{P} & \textbf{P} & \textbf{P} & \textbf{P} \\ \end{tabular} \end{minipage}$ роворить один столиций; потери значимых ресурсов; потеря монопольного использования; нарушение прав; трата времени; стоимость<br>расследования; потеря клиентов • b. нарушение функций движения; потери значимых ресурсов; потеря монопольного использования; нарушение моральных прав; увеличение<br>страховых взносов; стоимость расследования; потеря клиентов .<br>- с. нарушение функций, потери значимых ресурсов; потеря монопольного использования; нарушение прав; увеличение страховых взносов;<br>стоимость расспедования; потеря клиентов d. нарушение функций; потери значимых ресурсов; потеря монопольного использования; нарушение прав Bonpoc  $7$ Может ли компьютерный вирус проникнуть в выключенный компьютер Выполнен .<br>Sann: 1.00 -<br>Выберите один ответ: а. Нет $\cdot$  b. Да, если он подключен к телефонной линии через модем  $\Psi$ Отметить<br> вопрос с. Да, если рядом расположен включенный зараженный компьютер d. Да, если он подключен к сети Интернет Закончить обзор

 $\overline{P}$  RU  $\sim$  and  $\overline{P}$  (b)  $\frac{11.08}{21.08.2020}$ 

#### 保 **EDOEY**

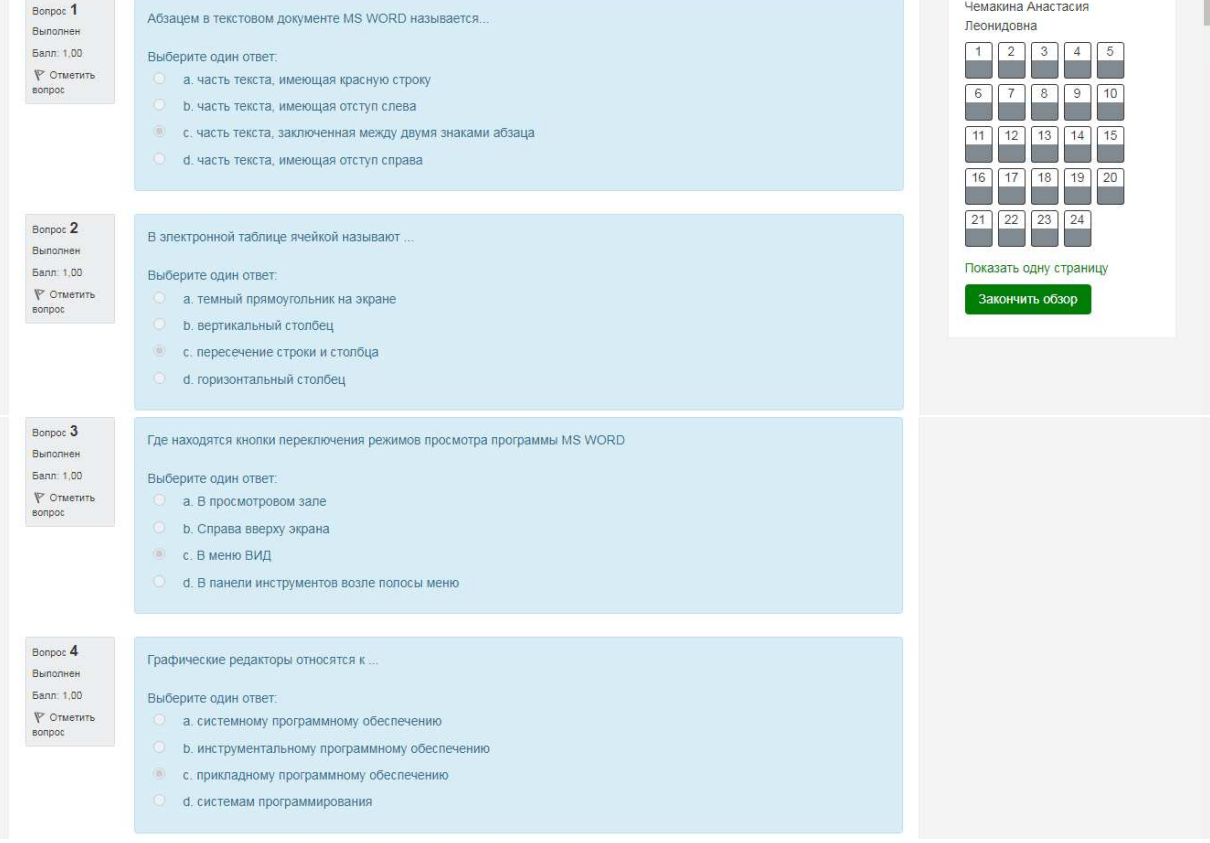

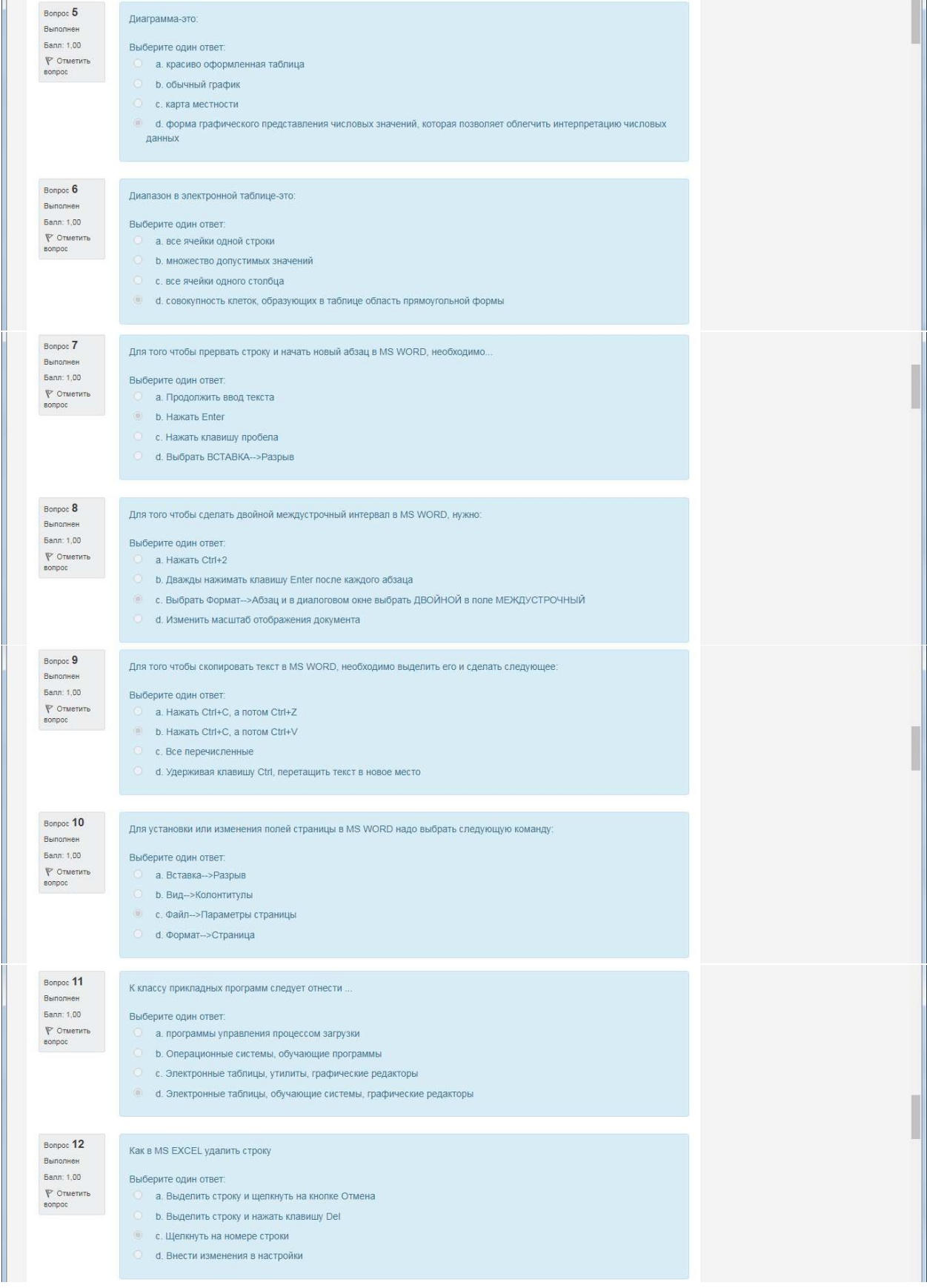

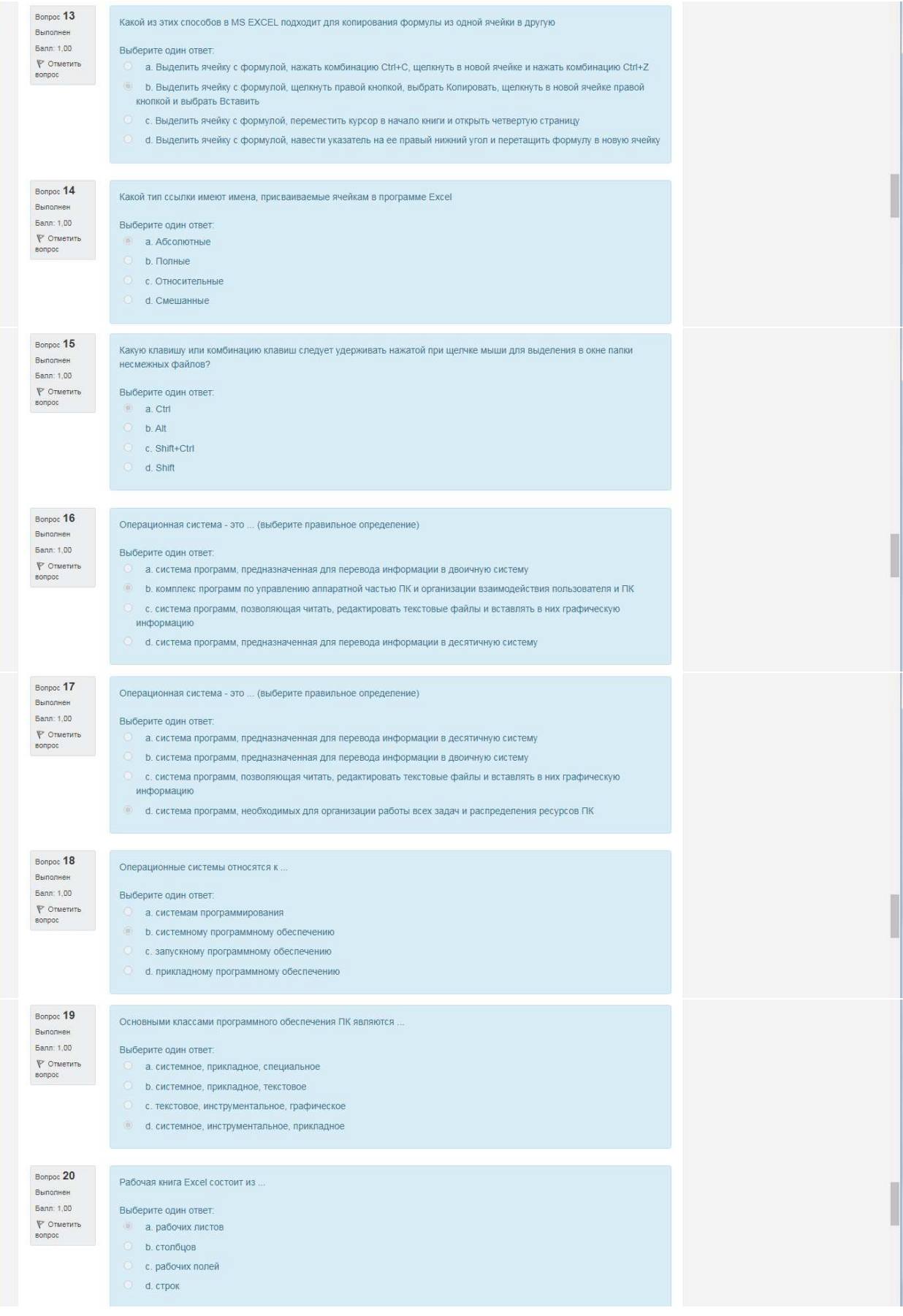

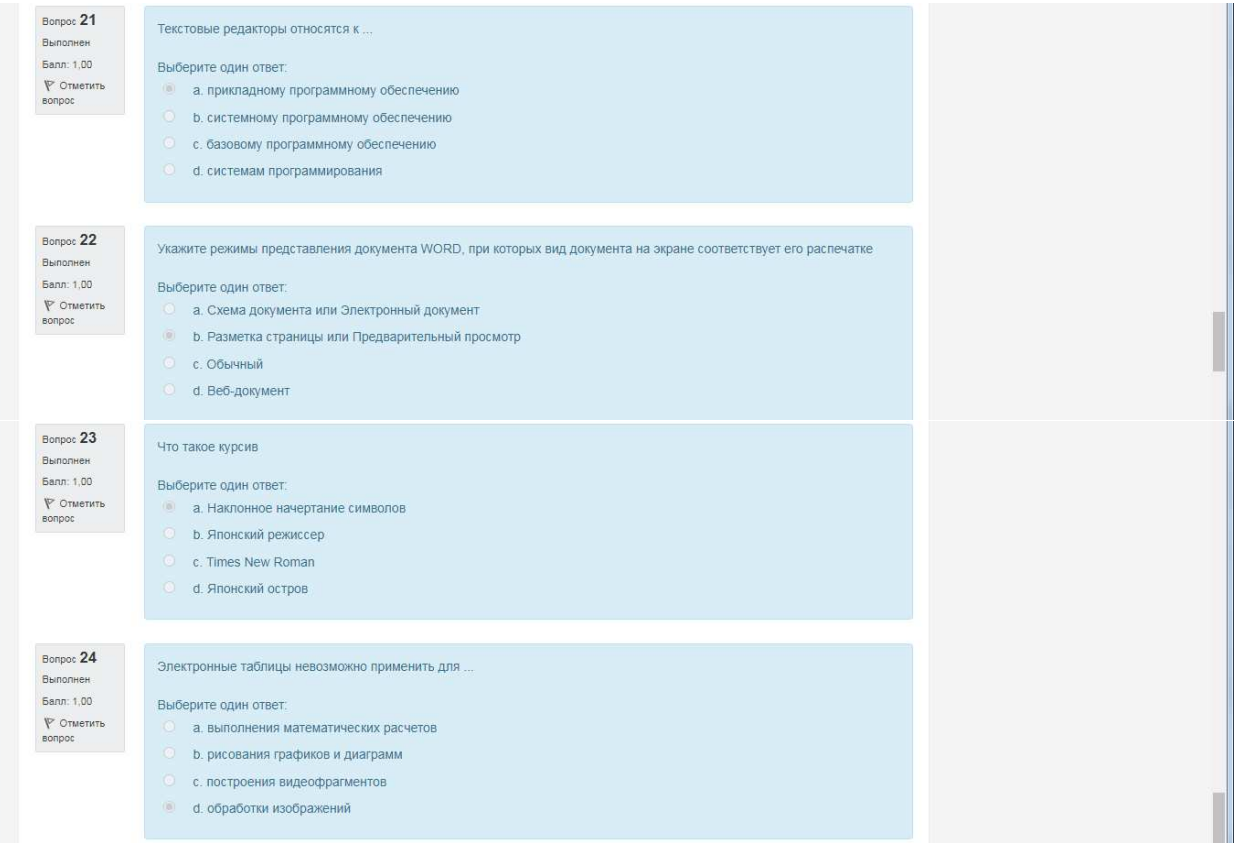